# Survey Data Analysis in Stata

# Jeff Pitblado Associate Director, Statistical Software StataCorp LP

2009 Canadian Stata Users Group Meeting

# Outline

| 1                             | Types of data                           | 2  |  |  |  |  |  |
|-------------------------------|-----------------------------------------|----|--|--|--|--|--|
| 2 Survey data characteristics |                                         |    |  |  |  |  |  |
|                               | 2.1 Single stage designs                | 4  |  |  |  |  |  |
|                               | 2.2 Multistage designs                  |    |  |  |  |  |  |
|                               | 2.3 Poststratification                  | 10 |  |  |  |  |  |
|                               | 2.4 Strata with a single sampling unit  | 12 |  |  |  |  |  |
|                               | 2.5 Certainty units                     | 15 |  |  |  |  |  |
| 3                             | 3 Variance estimation                   |    |  |  |  |  |  |
|                               | 3.1 Linearization                       | 16 |  |  |  |  |  |
|                               | 3.1.1 Total estimator                   | 16 |  |  |  |  |  |
|                               | 3.1.2 Regression models                 | 18 |  |  |  |  |  |
|                               | 3.2 Balanced repeated replication (BRR) | 20 |  |  |  |  |  |
|                               | 3.3 Jackknife                           |    |  |  |  |  |  |
| 4                             | Estimation for subpopulations           | 25 |  |  |  |  |  |
| 5                             | Summary                                 | 28 |  |  |  |  |  |

### Why survey data?

- Collecting data can be expensive and time consuming.
- Consider how you would collect the following data:
  - Smoking habits of teenagers
  - Birth weights for expectant mothers with high blood pressure
- Using stages of clustered sampling can help cut down on the expense and time.

# 1 Types of data

### Simple random sample (SRS) data

Observations are "independently" sampled from a data generating process.

- Typical assumption: independent and identically distributed (iid)
- Make inferences about the data generating process
- Sample variability is explained by the statistical model attributed to the data generating process

#### Standard data

We'll use this term to distinguish this data from survey data.

#### **Correlated data**

Individuals are assumed not independent.

#### Cause:

- Observations are taken over time
- Random effects assumptions
- Cluster sampling

#### Treatment:

- Time-series models
- Longitudinal/panel data models
- cluster() option

# Survey data

Individuals are sampled from a fixed population according to a survey design.

Distinguishing characteristics:

- Complex nature under which individuals are sampled
- Make inferences about the fixed population
- Sample variability is attributed to the survey design

#### **Standard data**

- Estimation commands for standard data:
  - proportion
  - regress
- We'll refer to these as *standard estimation commands*.

# Survey data

- Survey estimation commands are governed by the **svy** prefix.
  - svy: proportion
  - svy: regress
- svy requires that the data is svyset.

# 2 Survey data characteristics

# 2.1 Single stage designs

## Single-stage syntax

```
svyset [psu] [weight] [, strata(varname) fpc(varname)]
```

- Primary sampling units (PSU)
- Sampling weights pweight
- Strata
- Finite population correction (FPC)

# Sampling unit

An individual or collection of individuals from the population that can be selected for observation.

- Sampling groups of individuals is synonymous with cluster sampling.
- Cluster sampling usually results in inflated variance estimates compared to SRS.

#### ➤ Example

- High schools for sampling from the population of 12th graders.
- Hospitals for sampling from the population of newborns.

4

#### Sampling weight

The reciprocal of the probability for an individual to be sampled.

- Probabilities are derived from the survey design.
  - Sampling units
  - Strata
- Typically considered to be the number of individuals in the population that a sampled individual represents.
- Reduces bias induced by the sampling design.

#### **▶** Example

If there are 100 hospitals in our population, and we choose 5 of them, the sampling weight is 20 = 100/5. Thus a sampled hospital represents 20 hospitals in the population.

Sampling weights correct for over/under sampling of sections in the population. Many times this over/under sampling is on purpose.

#### Strata

In stratified designs, the population is partitioned into well-defined groups, called strata.

- Sampling units are independently sampled from within each stratum.
- Stratification usually results in smaller variance estimates compared to SRS.

### **▶** Example

- States of the union are typically used as strata in national surveys in the US.
- Demographic information like age group, gender, and ethnicity.

Although there is potential for improving efficiency by reducing sampling variability, it is usually not very practical to stratify on demographic information.

### **Finite population correction (FPC)**

An adjustment applied to the variance due to sampling without replacement.

• Sampling without replacement from a finite population reduces sampling variability.

#### □ Note

• The FPC affects the number of components in the linearized variance estimator for multistage designs.

• We can use **svyset** to specify an *SRS* design.

5

- Example: svyset for single-stage designs
  - 1. auto specifying an SRS design
  - 2. nmihs the National Maternal and Infant Health Survey (1988) dataset came from a stratified design
  - 3. **fpc** a simulated dataset with variables that identify the characteristics from a stratified and without-replacement clustered design

```
*** The auto data that ships with Stata
. sysuse auto
(1978 Automobile Data)
. svyset _n
      pweight: <none>
        VCE: linearized
  Single unit: missing
     Strata 1: <one>
        SU 1: <observations>
        FPC 1: <zero>
*** National Maternal and Infant Health Survey
. webuse nmihs
. svyset [pw=finwgt], strata(stratan)
      pweight: finwgt
         VCE: linearized
  Single unit: missing
     Strata 1: stratan
        SU 1: <observations>
FPC 1: <zero>
*** Simulated data
. webuse fpc
. svyset psuid [pw=weight], strata(stratid) fpc(Nh)
      pweight: weight
          VCE: linearized
  Single unit: missing
     Strata 1: stratid
        SU 1: psuid
FPC 1: Nh
```

4

Below is a visual representation of a hypothetical population. Suppose each blue dot represents an individual.

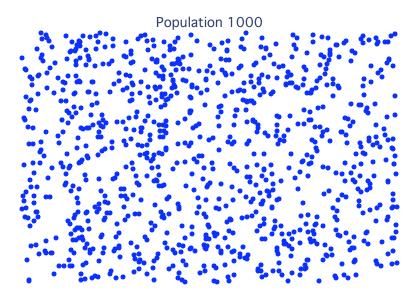

The following shows a 20% simple-random-sample. The solid symbols identify sampled individuals.

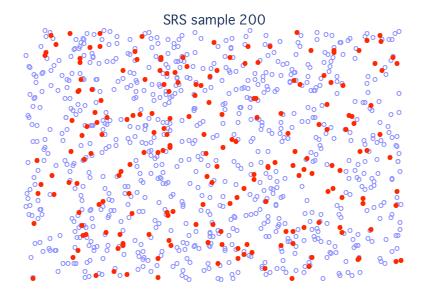

Here we partition the population into small blocks, then sample 20% of the blocks. Not all blocks contain the same number of individuals, so the sample size is a random quantity.

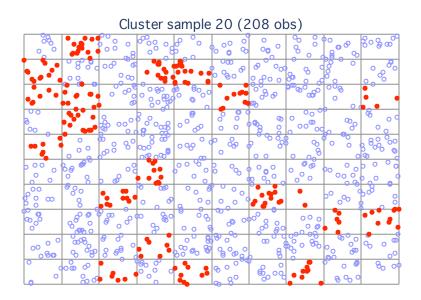

Here we partition the population into four big regions, then perform a 20% sample within each region. The sample size is not exactly 20% of the population size due to unbalanced regions and rounding.

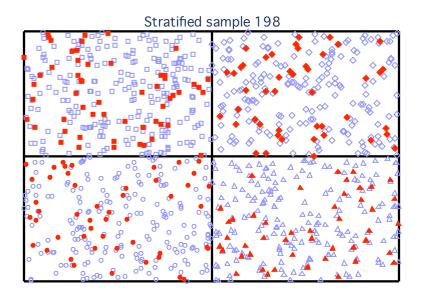

Here we re-establish the smaller blocks within the four regions, then sample 20% of the blocks within each region.

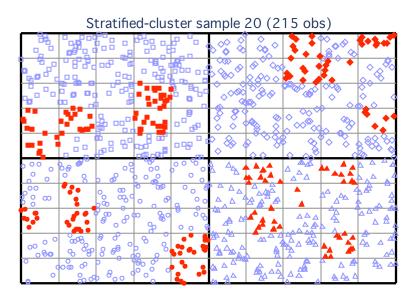

# 2.2 Multistage designs

## Multistage syntax

```
svyset psu [weight][, strata(varname) fpc(varname)]
  [| ssu [, strata(varname) fpc(varname)]]
  [| ssu [, strata(varname) fpc(varname)]] ...
```

- Stages are delimited by "II"
- SSU secondary/subsequent sampling units
- FPC is required at stage s for stage s+1 to play a role in the linearized variance estimator

#### □ Note

**svyset** will note that it is disregarding subsequent stages when an FPC is not specified for a given stage.

### 2.3 Poststratification

#### **Poststratification**

A method for adjusting sampling weights, usually to account for underrepresented groups in the population.

- Adjusts weights to sum to the poststratum sizes in the population
- Reduces bias due to nonresponse and underrepresented groups
- Can result in smaller variance estimates

#### **Syntax**

```
svyset ... poststrata(varname) postweight(varname)
```

#### □ Note

Recall that I said it is usually not vey practical to stratify on demographic information such as age group, gender, and ethnicity. However we can usually poststratify on these variables using the frequency distribution information available from census data.

#### Example: svyset for poststratification

A veterinarian has 1300 clients, 450 cats and 850 dogs. He would like to estimate the average annual expenses of his clientele but only has enough time to gather information on 50 randomly selected clients. Thus we have an SRS design, the sampling weight is 26 = 1300/50.

Notice that the dog clients are (on average) twice as expensive as cat clients. We can use the above frequency distribution of dogs and cats to poststratify on animal type.

- \*\*\* Cat and dog data from Levy and Lemeshow (1999)
- . webuse poststrata
- . bysort type: sum totexp

| -> type = dog<br>Variable | Obs | Mean     | Std. Dev. | Min   | Max   |  |
|---------------------------|-----|----------|-----------|-------|-------|--|
| totexp                    | 32  | 49.85844 | 8.376695  | 32.78 | 66.2  |  |
| -> type = cat<br>Variable | Obs | Mean     | Std. Dev. | Min   | Max   |  |
| totexp                    | 18  | 21.71111 | 8.660666  | 7.14  | 39.88 |  |

### Here are the mean estimates with postratification:

```
. svyset [pw=weight], poststrata(type) postweight(postwgt) fpc(fpc)
      pweight: weight
          VCE: linearized
   Poststrata: type
   Postweight: postwgt
  Single unit: missing
     Strata 1: <one>
         SU 1: <observations>
        FPC 1: fpc
. svy: mean totexp
(running mean on estimation sample)
Survey: Mean estimation
Number of strata =
                         1
                                    Number of obs
                                                             50
Number of PSUs =
                        50
                                                           1300
                                    Population size =
N. of poststrata =
                                    Design df
                                                     =
                           Linearized
                            Std. Err.
                                          [95% Conf. Interval]
                     Mean
      totexp
                 40.11513
                            1.163498
                                          37.77699
                                                       42.45327
```

#### Here are the mean estimates without postratification:

```
. svyset _n [pw=weight]
      pweight: weight
         VCE: linearized
  Single unit: missing
     Strata 1: <one>
         SU 1: <observations>
        FPC 1: <zero>
. svy: mean totexp
(running mean on estimation sample)
Survey: Mean estimation
Number of strata =
                                     Number of obs
                                                             50
Number of PSUs
                        50
                                    Population size =
                                                           1300
                                     Design df
                                                             49
                           Linearized
                            Std. Err.
                     Mean
                                           [95% Conf. Interval]
      totexp
                  39.7254
                            2.265746
                                           35.17221
                                                       44.27859
```

# 2.4 Strata with a single sampling unit

How do we get stuck with strata that have only one sampling unit?

- Missing data can cause entire sampling units to be dropped from the analysis, possibly leaving a single sampling unit in the estimation sample.
- Certainty units
- Bad design

# Big problem for variance estimation

- Consider a sample with only 1 observation
- svy reports missing standard error estimates by default

# Finding these lonely sampling units

Use svydes:

- Describes the strata and sampling units
- Helps find strata with a single sampling unit

# ➤ Example: svydes

The NHANES2 data has 31 strata, each containing 2 PSUs.

\*\*\* Second National Health and Nutrition Examination Survey

. webuse nhanes2

. svydes

Survey: Describing stage 1 sampling units

pweight: finalwgt
 VCE: linearized
Single unit: missing
Strata 1: strata
 SU 1: psu
 FPC 1: <zero>

|                                                                      |                                                                                             |                                                                                                    | #Obs per Unit                                                                                                    |                                                                                                    |                                                                                                    |  |
|----------------------------------------------------------------------|---------------------------------------------------------------------------------------------|----------------------------------------------------------------------------------------------------|----------------------------------------------------------------------------------------------------|----------------------------------------------------------------------------------------------------|----------------------------------------------------------------------------------------------------|--|
| Stratum                                                              | #Units                                                                                      | #Obs                                                                                                    | min                                                                                                    | mean                                                                                                    | max                                                                                                    |  |
| 1 2 3 4 5 6 6 7 7 8 8 9 10 11 12 13 14 15 16 17 18 20 21 22 23 24 25 | 2<br>2<br>2<br>2<br>2<br>2<br>2<br>2<br>2<br>2<br>2<br>2<br>2<br>2<br>2<br>2<br>2<br>2<br>2 | 380<br>185<br>348<br>460<br>252<br>298<br>476<br>338<br>244<br>262<br>275<br>314<br>342<br>405<br>380<br>336<br>393<br>359<br>285<br>214<br>301<br>341<br>438<br>256 | 165<br>67<br>149<br>229<br>105<br>131<br>206<br>158<br>100<br>119<br>120<br>144<br>154<br>200<br>189<br>159<br>180<br>144<br>125<br>102<br>128<br>159<br>205<br>116 | 190.0<br>92.5<br>174.0<br>230.0<br>126.0<br>149.0<br>238.0<br>169.0<br>122.0<br>131.0<br>137.5<br>157.0<br>171.0<br>202.5<br>190.0<br>168.0<br>196.5<br>179.5<br>142.5<br>107.0<br>150.5<br>219.0<br>128.0 | 215<br>118<br>199<br>231<br>147<br>167<br>270<br>180<br>144<br>143<br>155<br>170<br>188<br>205<br>191<br>177<br>213<br>215<br>160<br>112<br>173<br>182<br>233<br>140 |  |
| 26<br>27<br>28                                                       | 2<br>2<br>2                                                                                 | 261<br>283<br>299                                                                                                    | 129<br>139<br>136                                                                                                    | 130.5<br>141.5<br>149.5                                                                                                    | 132<br>144<br>163                                                                                                    |  |
| 29<br>30<br>31<br>32                                                 | 2<br>2<br>2<br>2                                                                            | 503<br>365<br>308<br>450                                                                                                    | 215<br>166<br>143<br>211                                                                                                    | 251.5<br>182.5<br>154.0<br>225.0                                                                                                    | 288<br>199<br>165<br>239                                                                                                    |  |
| 31                                                                   | 62                                                                                          | 10351                                                                                                    | 67                                                                                                    | 167.0                                                                                                    | 288                                                                                                    |  |

Some variables in this dataset have enough missing values to cause us the lonely PSU problem.

Note: missing standard error because of stratum with single sampling unit.

Use if e(sample) after estimation commands to restrict svydes's focus on the estimation sample. The single option will further restrict output to strata with one sampling unit.

|         |        |      | #ODS PET OF |       |     |  |
|---------|--------|------|-------------|-------|-----|--|
| Stratum | #Units | #Obs | min         | mean  | max |  |
| 1       | 1*     | 114  | 114         | 114.0 | 114 |  |
| 2       | 1*     | 98   | 98          | 98.0  | 98  |  |
|         | 2.     |      |             |       |     |  |

Specifying variable names with **svydes** will result in more information about missing values.

|         |                    |   |                  | #Obs with       | #Obs p | per include | d Unit |
|---------|--------------------|---|------------------|-----------------|--------|-------------|--------|
| Stratum | #Units<br>included |   | complete<br>data | missing<br>data | min    | mean        | max    |
| 1       | 1*                 | 1 | 114              | 266             | 114    | 114.0       | 114    |
| 2       | 1*                 | 1 | 98               | 87              | 98     | 98.0        | 98     |
|         | 2                  |   |                  |                 |        |             |        |

4

#### Handling lonely sampling units

- 1. Drop them from the estimation sample.
- 2. svyset one of the ad-hoc adjustments in the singleunit () option.
- 3. Somehow combine them with other strata.

# 2.5 Certainty units

- Sampling units that are guaranteed to be chosen by the design.
- Certainty units are handled by treating each one as its own stratum with an FPC of 1.

# **3** Variance estimation

Stata has three variance estimation methods for survey data:

- Linearization
- Balanced repeated replication
- The jackknife

#### □ Note

- Linearization
  - Stata's robust for complex data
  - The default variance estimation method for **svy**.
- Replication methods
  - Motivation
    - \* Linearization can have poor performance in datasets with a small number of sampling units.
    - \* Due to privacy concerns, data providers are reluctant to release strata and sampling unit information in public-use data. Thus some datasets now come packaged with weight variables for use with replication methods.
  - Concept
    - \* Think of a replicate as a copy of the point estimates.
    - \* The idea is to resample the data, computing replicates from each resample, then using the replicates to estimate the variance.

### 3.1 Linearization

#### Linearization

A method for deriving a variance estimator using a first order Taylor approximation of the point estimator of interest.

• Foundation: Variance of the total estimator

## **Syntax**

svyset ... [vce(<u>linear</u>ized)]

- Delta method
- Huber/White/robust/sandwich estimator

### 3.1.1 Total estimator

## Total estimator - Stratified two-stage design

- $y_{hijk}$  observed value from a sampled individual
- Strata:  $h = 1, \dots, L$
- PSU:  $i = 1, ..., n_h$
- SSU:  $j = 1, ..., m_{hi}$
- Individual:  $k = 1, \ldots, m_{hij}$

$$\widehat{Y} = \sum_{h} w_{hijk} y_{hijk} 
\widehat{V}(\widehat{Y}) = \sum_{h} (1 - f_h) \frac{n_h}{n_h - 1} \sum_{i} (y_{hi} - \overline{y}_h)^2 + 
\sum_{h} f_h \sum_{i} (1 - f_{hi}) \frac{m_{hi}}{m_{hi} - 1} \sum_{j} (y_{hij} - \overline{y}_{hi})^2$$

- $\bullet$   $f_h$  is the sampling fraction for stratum h in the first stage.
- $\bullet$   $f_{hi}$  denotes a sampling fraction in the second stage.
- Remember that the design degrees of freedom is

$$df = N_{PSU} - N_{strata}$$

## > Example: svy: total

Let's use our (imaginary) survey data on high school seniors to estimate the number of smokers in the population.

```
. webuse seniors
. svyset
      pweight: sampwgt
         VCE: linearized
  Single unit: missing
    Strata 1: state
        SU 1: county
        FPC 1: ncounties
     Strata 2: <one>
         SU 2: school
        FPC 2: nschools
     Strata 3: gender
         SU 3: <observations>
        FPC 3: nseniors
*** Estimate number of seniors who have smoked
. svy: total smoked
(running total on estimation sample)
Survey: Total estimation
Number of strata =
                                  Number of obs
                                                          10559
Number of PSUs =
                       100
                                  Population size = 20992929
                                  Design df
                                                             50
                           Linearized
                    Total
                           Std. Err.
                                          [95% Conf. Interval]
                            331155.1
                                           7682115
                                                        9012404
      smoked
                  8347260
*** Use first stage without FPC
. svyset county [pw=sampwgt], strata(state)
      pweight: sampwgt
         VCE: linearized
  Single unit: missing
     Strata 1: state
        SU 1: county
        FPC 1: <zero>
. svy: total smoked
(running total on estimation sample)
Survey: Total estimation
Number of strata =
                       50
                                  Number of obs
                                                          10559
Number of PSUs
                                                      20992929
                       100
                                  Population size =
                                  Design df
                                                            50
                           Linearized
                    Total
                            Std. Err.
                                          [95% Conf. Interval]
                            346853.4
                                           7650584
      smoked
                  8347260
                                                        9043935
```

# 3.1.2 Regression models

## Linearized variance for regression models

- Model is fit using estimating equations.
- $\widehat{G}()$  is a total estimator, use Taylor expansion to get  $\widehat{V}(\widehat{\pmb{\beta}}).$

$$\widehat{G}(\boldsymbol{\beta}) = \sum_{j} w_{j} s_{j} \mathbf{x}_{j} = \mathbf{0}$$

$$\widehat{V}(\widehat{\boldsymbol{\beta}}) = D\widehat{V}\{\widehat{G}(\boldsymbol{\beta})\}|_{\boldsymbol{\beta} = \widehat{\boldsymbol{\beta}}} D'$$

#### ML models

- $\widehat{G}()$  is the gradient
- $s_j$  is an equation-level score
- ullet D is the inverse negative Hessian matrix at the solution

# Least squares regression

- $\widehat{G}()$  is the normal equations
- $s_i$  is a residual
- D is the inverse of the weighted outer product of the predictors—including the intercept

$$D = (\mathbf{X}'\mathbf{W}\mathbf{X})^{-1}$$

### Example: svy: logit

Here is an example of a logistic regression, modeling the incidence of high blood pressure as a function of some demographic variables.

```
*** Second National Health and Nutrition Examination Survey
. webuse nhanes2
. svyset
      pweight: finalwgt
          VCE: linearized
  Single unit: missing
     Strata 1: strata
         SU 1: psu
        FPC 1: <zero>
*** Model high blood pressure on some demographics
. describe highbp height weight age female
              storage display
                                    value
variable name
                                                variable label
                                    label
                type
                        format
                byte
highbp
                        %8.0g
                                                1 if BP > 140/90, 0 otherwise
height
                 float
                        %9.0g
                                                height (cm)
                        %9.0g
                                                weight (kg)
weight
                 float
                byte
                        %9.0g
age
                                                age in years
female
                byte
                        %8.0g
                                                1=female, 0=male
. svy: logit highbp height weight age female
(running logit on estimation sample)
Survey: Logistic regression
Number of strata =
                                                 Number of obs
                                                                            10351
Number of PSUs
                             62
                                                 Population size
                                                                        117157513
                                                 Design df
                                                                     =
                                                                               31
                                                 F( 4, Prob > F
                                                              28)
                                                                           178.69
                                                                           0.0000
                            Linearized
      highbp
                     Coef.
                             Std. Err.
                                                  P>|t|
                                                             [95% Conf. Interval]
                                          -5.39
                 -.0316386
                             .0058648
                                                  0.000
                                                            -.0435999
                                                                        -.0196772
      height
      weight
                  .0511574
                             .0031191
                                          16.40
                                                  0.000
                                                             .0447959
                                                                          .057519
                                                             .0444224
                  .0492406
                             .0023624
                                                                         .0540587
                                          20.84
                                                  0.000
         age
      female
                 -.3215716
                             .0884387
                                          -3.64
                                                  0.001
                                                            -.5019435
                                                                        -.1411998
                 -2.858968
                             1.049395
                                          -2.72
                                                  0.010
                                                            -4.999224
                                                                        -.7187117
       _cons
```

# 3.2 Balanced repeated replication (BRR)

### **Balanced repeated replication**

For designs with two PSUs in each of  ${\cal L}$  strata.

- Compute replicates by dropping a PSU from each stratum.
- Find a balanced subset of the  $2^L$  replicates.  $L \le r < L + 4$
- The replicates are used to estimate the variance.

## **Syntax**

```
svyset ... vce(brr) [mse]
```

#### □ Note

- The idea is to resample the data, compute replicates from each resample, then use the replicates to estimate the variance.
- Balance here means that stratum specific contributions to the variance cancel out. In other words, no stratum contributes more to the variance than any other.
- $\bullet$  We can find a balanced subset by finding a Hadamard matrix of order r.
- When the dataset contains replicate weight variables, you do not need to worry about Hadamard matrices.

#### □ Note

- These replicate weights are used to produce a copy of the point estimates (replicate). The replicates are then used to estimate the variance.
- svy brr can employ replicate weight variables in the dataset, if you svyset them. Otherwise, svy brr will automatically adjust the sampling weights to produce the replicates; however, a Hadamard matrix must be specified.

#### **BRR** variance formulas

- $\hat{\theta}$  point estimates
- $\widehat{\boldsymbol{\theta}}_{(i)}$  *i*th replicate of the point estimates
- $\overline{\theta}_{(.)}$  average of the replicates

Default variance formula:

$$\widehat{V}(\widehat{\boldsymbol{\theta}}) = \frac{1}{r} \sum_{i=1}^{r} \{\widehat{\boldsymbol{\theta}}_{(i)} - \overline{\boldsymbol{\theta}}_{(.)}\} \{\widehat{\boldsymbol{\theta}}_{(i)} - \overline{\boldsymbol{\theta}}_{(.)}\}'$$

Mean squared error (MSE) formula:

$$\widehat{V}(\widehat{\boldsymbol{\theta}}) = \frac{1}{r} \sum_{i=1}^{r} \{\widehat{\boldsymbol{\theta}}_{(i)} - \widehat{\boldsymbol{\theta}}\} \{\widehat{\boldsymbol{\theta}}_{(i)} - \widehat{\boldsymbol{\theta}}\}'$$

□ Note

- The default variance formula uses deviations of the replicates from their mean.
- The MSE formula uses deviations of the replicates from the point estimates.
- BRR \* is clickable, taking you to a short help file informing you that you used the MSE formula for BRR variance estimation.

#### Example: svy brr: logit

Let's revisit the previous logistic model fit, but use BRR for variance estimation.

```
*** Second National Health and Nutrition Examination Survey
. webuse nhanes2brr
. svyset [pw=finalwgt], vce(brr) mse brrweight(brr_*)
      pweight: finalwgt
          VCE: brr
          MSE: on
    brrweight: brr_1 brr_2 brr_3 brr_4 brr_5 brr_6 brr_7 brr_8 brr_9 brr_10 brr_11 brr_12 brr_13 brr_14 brr_15 brr_16 brr_17 brr_18 brr_19 brr_20 brr_21 brr_22 brr_23 brr_24 brr_25 brr_26 brr_27 brr_28
               brr_29 brr_30 brr_31 brr_32
  Single unit: missing
     Strata 1: <one>
         SU 1: <observations>
        FPC 1: <zero>
. svy: logit highbp height weight age female
(running logit on estimation sample)
BRR replications (32)
Survey: Logistic regression
                                                  Number of obs
                                                                             10351
                                                                     = 117157513
                                                  Population size
                                                  Replications
                                                                       =
                                                                                 32
                                                  Design df
                                                                                  31
                                                  F ( 4,
                                                                              173.94
                                                                28)
                                                  Prob > F
                                                                       =
                                                                              0.0000
                                BRR *
      highbp
                     Coef.
                              Std. Err.
                                              t
                                                    P>|t|
                                                              [95% Conf. Interval]
      height
                 -.0316386
                              .0058774
                                           -5.38
                                                    0.000
                                                             -.0436255
                                                                          -.0196516
                  .0511574
                              .0031267
                                           16.36
                                                    0.000
                                                              .0447806
                                                                           .0575343
      weight
                                                              .0444581
         age
                  .0492406
                              .0023449
                                           21.00
                                                    0.000
                                                                            .054023
      female
                 -.3215716
                              .0897343
                                           -3.58
                                                    0.001
                                                              -.5045859
                                                                           -.1385574
                 -2.858968
                              1.044318
                                           -2.74
                                                             -4.988868
                                                                          -.7290671
                                                    0.010
       _cons
```

# 3.3 Jackknife

## The jackknife

A replication method for variance estimation. Not restricted to a specific survey design.

• Delete-1 jackknife: drop 1 PSU

• Delete-k jackknife: drop k PSUs within a stratum

### **Syntax**

□ Note

- svy jackknife can employ replicate weight variables in the dataset, if you svyset them. Otherwise, svy jackknife will automatically adjust the sampling weights to produce the replicates using the delete-1 jackknife methodology.
- In the delete-1 jackknife, each PSU is represented by a corresponding replicate.
- The delete-k jackknife is only supported if you already have the corresponding replicate weight variables for svyset.

#### Jackknife variance formulas

- ullet  $\widehat{m{ heta}}_{(h,i)}$  replicate of the point estimates from stratum h, PSU i
- $\overline{\theta}_h$  average of the replicates from stratum h
- $m_h = (n_h 1)/n_h$  delete-1 multiplier for stratum h

Default variance formula:

$$\widehat{V}(\widehat{\boldsymbol{\theta}}) = \sum_{h=1}^{L} (1 - f_h) m_h \sum_{i=1}^{n_h} \{\widehat{\boldsymbol{\theta}}_{(h,i)} - \overline{\boldsymbol{\theta}}_h\} \{\widehat{\boldsymbol{\theta}}_{(h,i)} - \overline{\boldsymbol{\theta}}_h\}'$$

Mean squared error (MSE) formula:

$$\widehat{V}(\widehat{\boldsymbol{\theta}}) = \sum_{h=1}^{L} (1 - f_h) m_h \sum_{i=1}^{n_h} \{\widehat{\boldsymbol{\theta}}_{(h,i)} - \widehat{\boldsymbol{\theta}}\} \{\widehat{\boldsymbol{\theta}}_{(h,i)} - \widehat{\boldsymbol{\theta}}\}'$$

#### □ Note

- The default variance formula uses deviations of the replicates from their mean.
- The MSE formula uses deviations of the replicates from the point estimates.
- Jknife \* is clickable, taking you to a short help file informing you that you used the MSE formula for jackknife variance estimation.
- Make sure to specify the correct multiplier when you **svyset** jackknife replicate weight variables.

### Example: svy jackknife: logit

Here we are again with our now familiar logistic model fit, using the delete-1 jackknife variance estimator.

```
*** Second National Health and Nutrition Examination Survey
. webuse nhanes2
. svyset
      pweight: finalwgt
        VCE: linearized
  Single unit: missing
     Strata 1: strata
        SU 1: psu
        FPC 1: <zero>
. svy jknife, mse: logit highbp height weight age female
(running logit on estimation sample)
50
Survey: Logistic regression
                                                Number of obs = 10351

Population size = 117157513

Replications = 62

Design df = 31

F( 4 )
Number of strata =
                            31
Number of PSUs
                            62
                                                F( 4,
Prob > F
                                                                          178.53
                                                            28)
                                                                          0.0000
                            Jknife *
      highbp
                    Coef.
                            Std. Err.
                                           t
                                                 P>|t| [95% Conf. Interval]
                             .0058674
                -.0316386
                                                                       -.0196719
                                         -5.39
                                                 0.000
                                                          -.0436052
      height
      weight
                 .0511574
                            .0031203
                                         16.40
                                                 0.000
                                                           .0447936
                                                                       .0575213
                            .0023634
                                                           .0444204
                                                                       .0540607
                 .0492406
                                         20.83
                                                 0.000
         age
      female
                 -.3215716
                              .088471
                                         -3.63
                                                 0.001
                                                           -.5020093
                                                                       -.1411339
                -2.858968
                           1.049924
                                         -2.72
                                                 0.011
                                                          -5.000302
                                                                       -.7176329
       _cons
```

4

#### Replicate weight variable

A variable in the dataset that contains sampling weight values that were adjusted for resampling the data using BRR or the jackknife.

- Typically used to protect the privacy of the survey participants.
- Eliminate the need to **svyset** the strata and PSU variables.

## **Syntax**

```
svyset ... brrweight(varlist)
svyset ... jkrweight(varlist [, ... multiplier(#)])
```

# 4 Estimation for subpopulations

#### Focus on a subset of the population

- Subpopulation variance estimation:
  - Assumes the same survey design for subsequent data collection.
  - The subpop () option.
- Restricted-sample variance estimation:
  - Assumes the identified subset for subsequent data collection.
  - Ignores the fact that the sample size is a random quantity.
  - The if and in restrictions.

#### □ Note

- As I mentioned earlier on, variability is governed by the survey design, so our variance estimates assume the design is fixed. The **subpop()** option assumes this too.
- If we discourage you from using if and in, why does svy allow them?
  - You might want to restrict your sample because of known defects in some of the variables.
  - Researchers can use **if** and **in** to conduct simulation sudies by simulating survey samples from a population dataset without having to use **preserve** and **restore**.

• We can illustrate the difference between these estimators with an SRS design.

#### Total from SRS data

• Data is  $y_1, \ldots, y_n$  and S is the subset of observations.

$$\delta_j(S) = \begin{cases} 1, \text{ if } j \in S \\ 0, \text{ otherwise} \end{cases}$$

• Subpopulation (or restricted-sample) total:

$$\widehat{Y}_S = \sum_{j=1}^n \delta_j(S) w_j y_j$$

• Sampling weight and subpopulation size:

$$w_j = \frac{N}{n}, \qquad N_S = \sum_{j=1}^n \delta_j(S)w_j = \frac{N}{n}n_S$$

#### Variance of a subpopulation total

Sample n without replacement from a population comprised of the  $N_S$  subpopulation values with  $N-N_S$  additional zeroes.

$$\widehat{V}(\widehat{Y}_S) = \left(1 - \frac{n}{N}\right) \frac{n}{n-1} \sum_{j=1}^n \left\{ \delta_j(S) y_j - \frac{1}{n} \widehat{Y}_S \right\}^2$$

#### Variance of a restricted-sample total

Sample  $n_S$  without replacement from the subpopulation of  $N_S$  values.

$$\widetilde{V}(\widehat{Y}_S) = \left(1 - \frac{n_S}{\widehat{N}_S}\right) \frac{n_S}{n_S - 1} \sum_{j=1}^n \delta_j(S) \left\{ y_j - \frac{1}{n_S} \widehat{Y}_S \right\}^2$$

#### Example: svy, subpop()

Suppose we want to estimate the mean birth weight for mothers with high blood pressure. The highbp variable (in the nmihs data) is an indicator for mothers with high blood pressure.

In the reported results, the subpopulation information is provided in the header. Notice that although the restricted sample results reproduce the same mean, the standard errors differ.

```
*** National Maternal and Infant Health Survey
. webuse nmihs
. svyset [pw=finwgt], strata(stratan)
      pweight: finwgt
          VCE: linearized
  Single unit: missing
     Strata 1: stratan
        SU 1: <observations> FPC 1: <zero>
*** Focus: birthweight, mothers with high blood pressure
. describe birthwgt highbp
              storage
                       display
                                    value
variable name
                                    label
                                               variable label
               type
                       format
birthwgt
                int
                       %8.0q
                                               Birthweight in grams
                                    hibp
highbp
                byte
                       %8.0g
                                               High blood pressure: 1=yes,0=no
. label list hibp
hibp:
           0 norm BP
           1 hi BP
*** Subpopulation estimation
. svy, subpop(highbp): mean birthwgt
(running mean on estimation sample)
Survey: Mean estimation
Number of strata =
                                    Number of obs
                                                            9953
                                    Population size =
Number of PSUs =
                      9953
                                                         3898922
                                    Subpop. no. obs =
                                                             595
                                                     = 186196.7
                                    Subpop. size
                                    Design df
                                                            9947
                            Linearized
                     Mean
                             Std. Err.
                                           [95% Conf. Interval]
                             33.29493
    birthwgt
                 3202.483
                                           3137.218
                                                        3267.748
*** Restricted sample estimation
. svy: mean birthwgt if highbp
(running mean on estimation sample)
Survey: Mean estimation
Number of strata =
                                     Number of obs
                                                             595
                         6
Number of PSUs
                       595
                                     Population size = 186197
                                     Design df
                                                             589
                            Linearized
                                           [95% Conf. Interval]
                     Mean
                             Std. Err.
                 3202.483
    birthwgt
                              28.7201
                                           3146.077
                                                         3258.89
```

# 5 Summary

- 1. Use **svyset** to specify the survey design for your data.
- 2. Use svydes to find strata with a single PSU.
- 3. Choose your variance estimation method; you can svyset it.
- 4. Use the **svy** prefix with estimation commands.
- 5. Use subpop() instead of if and in.

# References

- [1] Levy, P. and S. Lemeshow. 1999. Sampling of Populations. 3rd ed. New York: Wiley.
- [2] StataCorp. 2009. Survey Data Reference Manual: Release 11. College Station, TX: StataCorp LP.